## **Для резидентов Для нерезидентов**

От клиента нужно:

1) Подписать 2 экз. Приложения №2 (подпись и печать)

2) Приложить заверенную копию паспорта руководителя (заверяется печатью и подписью руководителя)

3) Приложить копию карточки с образцами подписей и оттиском печати, заверенную операционистом банка, в котором у Вас открыт расчетный счет и куда будут перечисляться деньги

4) Выслать сканы документов (п. 1,2,3) в одном письмеc названиями файлов: ХХХХХПриложение. ХХХХХПаспорт., ХХХХХКарточка.\* где ХХХХХ -номер договора в Onpay. Формат файлов PDF, GIF, JPG. Например: 72125Паспорт.PDF на эл.адрес: vs@onpay.ru —

5) ПОСЛЕ одобрения банком Направить документы (п. 1,2,3) по адресу который будет Вам выслан при одобрении заявки на подключение карт.«\\|1. Надлежащим образом заверенную (нотариально) копию паспорта руководителя и представителя по доверенности (если договор подписывает доверенное лицо), либо руководителя (если договор подписывает руководитель), а также копию банковской карточки, заверенную банком клиента. Копия паспорта должна быть переведена на русский язык и легализована в установленном порядке, если законом не предусмотрен упрощенный порядок ее подтверждения путем проставления апостиля. Копия банковской карточки должна быть переведена на русский язык.

2. Пакет учредительных документов, а именно: устав, учредительный договор, сертификат об инкорпорации и т.д. Документы должны быть переведены на русский язык и легализованы в установленном порядке, если законом не предусмотрен упрощенный порядок их подтверждения путем проставления апостиля.

3. В случае подписания договора доверенным лицом нотариально удостоверенную доверенность с проставленным апостилем или легализационной надписью консула, переведенную на русский язык.

4. Выписку из торгового реестра. Выписка также должна быть переведена на русский язык и легализована в установленном порядке, если законом не предусмотрен упрощенный порядок ее подтверждения путем проставления апостиля.|

From: <http://wiki.onpay.ru/> - **Onpay.ru Wiki**

Permanent link: **<http://wiki.onpay.ru/doku.php?id=cards&rev=1458722896>**

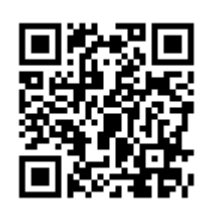

Last update: **2016/03/23 08:48**